## Package 'spiderbar'

February 11, 2023

Type Package

Title Parse and Test Robots Exclusion Protocol Files and Rules

Version 0.2.5

Date 2023-02-07

Author Bob Rudis (bob@rud.is) [aut, cre], SEOmoz, Inc [aut]

Maintainer Bob Rudis <br/>bob@rud.is>

#### **Description**

The 'Robots Exclusion Protocol' <<https://www.robotstxt.org/orig.html>>documents a set of standards for allowing or excluding robot/spider crawling of different areas of site content. Tools are provided which wrap The 'repcpp' <<https://github.com/seomoz/rep-cpp>> C++ library for processing these 'robots.txt' files.

#### NeedsCompilation yes

URL <https://github.com/hrbrmstr/spiderbar>

#### BugReports <https://github.com/hrbrmstr/spiderbar/issues>

License MIT + file LICENSE Suggests covr, robotstxt, tinytest **Depends** R  $(>= 3.2.0)$ Encoding UTF-8 Imports Rcpp RoxygenNote 7.2.3 LinkingTo Rcpp Repository CRAN Date/Publication 2023-02-11 10:20:02 UTC

### R topics documented:

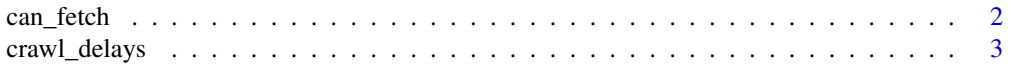

#### 2 can\_fetch

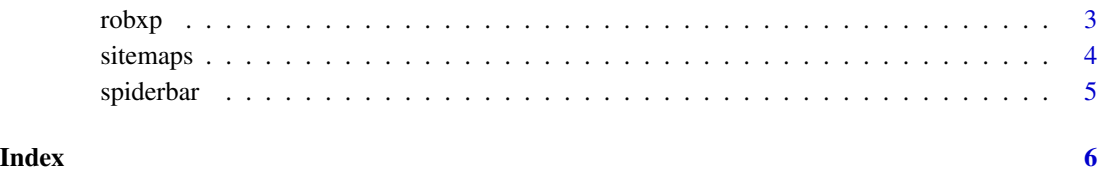

can\_fetch *Test URL paths against a* robxp robots.txt *object*

#### Description

Provide a character vector of URL paths plus optional user agent and this function will return a logical vector indicating whether you have permission to fetch the content at the respective path.

#### Usage

can\_fetch(obj, path =  $''/$ , user\_agent =  $''*$ )

#### Arguments

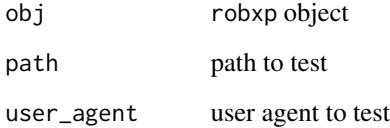

#### Value

logical vector indicating whether you have permission to fetch the content

#### Examples

```
gh <- paste0(readLines(system.file("extdata", "github-robots.txt",
             package="spiderbar")), collapse="\n")
gh_rt <- robxp(gh)
can_fetch(gh_rt, "/humans.txt", "*") # TRUE
can_fetch(gh_rt, "/login", "*") # FALSE
can_fetch(gh_rt, "/oembed", "CCBot") # FALSE
can_fetch(gh_rt, c("/humans.txt", "/login", "/oembed"))
```
<span id="page-1-0"></span>

<span id="page-2-0"></span>

#### Description

Retrieve all agent crawl delay values in a robxp robots.txt object

#### Usage

crawl\_delays(obj)

#### Arguments

obj robxp object

#### Value

data frame of agents and their crawl delays

#### Note

-1 will be returned for any listed agent *without* a crawl delay setting

#### Examples

```
gh <- paste0(readLines(system.file("extdata", "github-robots.txt",
            package="spiderbar")), collapse="\n")
gh_rt <- robxp(gh)
crawl_delays(gh_rt)
imdb <- paste0(readLines(system.file("extdata", "imdb-robots.txt",
              package="spiderbar")), collapse="\n")
imdb_rt <- robxp(imdb)
crawl_delays(imdb_rt)
```
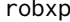

Parse a 'robots.txt' file & create a 'robxp' object

#### Description

This function takes in a single element character vector and parses it into a 'robxp' object.

#### Usage

robxp(x)

#### <span id="page-3-0"></span>Arguments

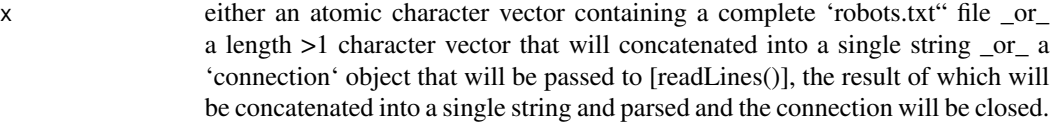

#### Value

a classed object holding an external pointer to parsed robots.txt data

#### Examples

```
imdb <- paste0(readLines(system.file("extdata", "imdb-robots.txt",
               package="spiderbar")), collapse="\n")
rt <- robxp(imdb)
```
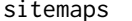

sitemaps *Retrieve a character vector of sitemaps from a parsed robots.txt object*

#### Description

Retrieve a character vector of sitemaps from a parsed robots.txt object

#### Usage

sitemaps(xp)

#### Arguments

xp A robxp object

#### Value

charcter vector of all sitemaps found in the parsed robots.txt file

#### Examples

```
imdb <- paste0(readLines(system.file("extdata", "imdb-robots.txt",
              package="rep")), collapse="\n")
rt <- robxp(imdb)
sitemaps(rt)
```
#### <span id="page-4-0"></span>Description

The 'Robots Exclusion Protocol' (<https://www.robotstxt.org/orig.html>) documents a set of standards for allowing or excluding robot/spider crawling of different areas of site content. Tools are provided which wrap The rep-cpp <https://github.com/seomoz/rep-cpp> C++ library for processing these 'robots.txt" files.

#### Author(s)

Bob Rudis (bob@rud.is)

# <span id="page-5-0"></span>Index

can\_fetch, [2](#page-1-0) crawl\_delays, [3](#page-2-0)

robxp, [3](#page-2-0)

sitemaps, [4](#page-3-0) spiderbar, [5](#page-4-0)